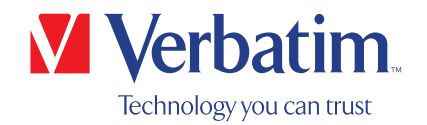

# UŽIVATELSKÁ PŘÍRUČKA

## Externí CD/DVD Slimline vypalovačka Externí Blu-ray Slimline vypalovačka

### Vážený uživateli,

vítejte u instalace Externí CD/DVD Slimline vypalovačky / Externí Blu-ray Slimline vypalovačky Verbatim. Před instalací jednotky si nejprve přečtěte následující informace, které se týkají kompatibility s vaším systémem.

Upozornění: Tato příručka je obecným návodem pro několik různých produktů společnosti Verbatim. Obrázky uvedené v této příručce se proto mohou lišit od vzhledu zařízení, které jste zakoupili.

> Verbatim GmbH Düsseldorfer Str. 13 D- 65760 Eschborn Germany

Verbatim Americas LLC 8210 University Executive Park Drive Suite 300 Charlotte, NC 28262

### Obsah balení

Zkontrolujte si prosím obsah balení. Všechny položky v balení jsou uvedeny na obalu.

### Potřebujete pomoc? Máte otázky?

Pokud není napájení dodávané USB portem dostatečné, pokud máte dotaz k používání tohoto produktu, potřebujete informace o jiných produktech společnosti Verbatim nebo potřebujete technickou pomoc, obraťte se na servisní středisko společnosti Verbatim pro vaši zemi.

Více informací najdete na www.verbatim.com/support/.

Společnost Verbatim nabízí neomezenou bezplatnou technickou podporu.

VAROVÁNÍ:

Toto zařízení je v souladu s normou EN 55032, třída A. Toto zařízení může v obytné zóně způsobovat rádiové rušení. V takovém případě za něj nese plnou odpovědnost uživatel a musí na své náklady provést příslušná opatření. Zařízení se nesmí používat se systémy pro udržení života ani v jejich blízkosti.

Společnost Verbatim neodpovídá za jakékoli škody, ztráty dat nebo z nich plynoucí jakékoli následné škody (například škody plynoucí ze ztráty obchodního zisku, přerušení obchodní činnosti, ztráty obchodních informací nebo jiné finanční ztráty), které jsou způsobeny používáním nebo nemožností používat tento produkt společnosti Verbatim, a to i v případě, že byla společnost Verbatim upozorněna na možnost vzniku takovýchto škod.

Vyhrazujeme si právo na změnu našich produktů v rámci technologického pokroku.

## Obsah

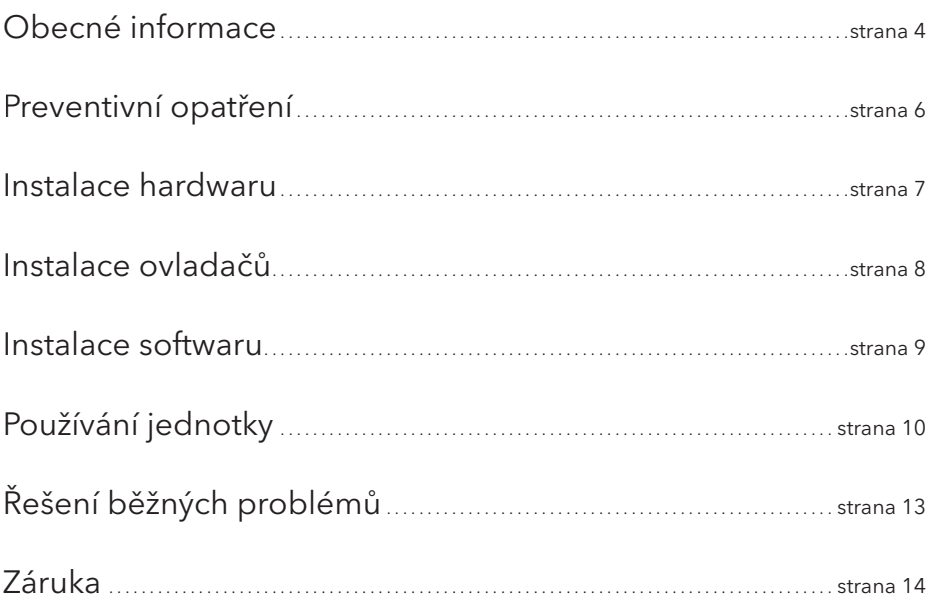

#### EVROPSKÉ PROHLÁŠENÍ O AUTORSKÝCH PRÁVECH:

Tento produkt a v něm obsažený software jsou určeny pouze ke kopírování materiálu, ke kterému vlastníte autorská práva, nebo ke kterému jste obdrželi svolení ke kopírování od vlastníka autorských práv. Pokud autorská práva nevlastníte nebo nemáte svolení ke kopírování od vlastníka autorských práv, můžete se dopouštět porušení autorského zákona a vystavujete se odpovědnosti za náhradu škod a dalším nápravným opatřením. Pokud si nejste jisti svými právy, obraťte se na svého právního poradce. Nesete plnou odpovědnost za zákonné a odpovědné používání tohoto produktu a softwaru.

© 2020 Verbatim GmbH. Všechna práva vyhrazena. Produkty uváděné v této příručce jsou jmenovány pouze pro identifikaciamohou být ochrannými známkami či registrovanými ochrannými známkami příslušných společností. Toto zařízení je určeno pro domácí nebo kancelářské použití.

#### PROHLÁŠENÍ O AUTORSKÝCH PRÁVECH V USA:

Tento produkt a v něm obsažený software jsou určeny pouze ke kopírování materiálu, ke kterému vlastníte autorská práva, nebo ke kterému jste obdrželi svolení ke kopírování od vlastníka autorských práv. Pokud autorská práva nevlastníte nebo nemáte svolení ke kopírování od vlastníka autorských práv, můžete se dopouštět porušení autorského zákona a vystavujete se odpovědnosti za náhradu škod a dalším nápravným opatřením. Pokud si nejste jisti svými právy, obraťte se na svého právního poradce. Nesete plnou odpovědnost za zákonné a odpovědné používání tohoto produktu a softwaru.

© 2020 Verbatim Americas LLC. Všechna práva vyhrazena. Produkty uváděné v této příručce jsou jmenovány pouze pro identifikaci a mohou být ochrannými známkami či registrovanými ochrannými známkami příslušných společností. Toto zařízení je určeno pro domácí nebo kancelářské použití.

# **Obsah je uzamčen**

**Dokončete, prosím, proces objednávky.**

**Následně budete mít přístup k celému dokumentu.**

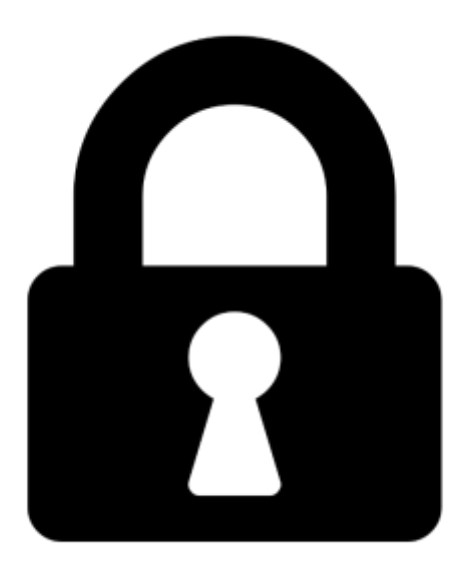

**Proč je dokument uzamčen? Nahněvat Vás rozhodně nechceme. Jsou k tomu dva hlavní důvody:**

1) Vytvořit a udržovat obsáhlou databázi návodů stojí nejen spoustu úsilí a času, ale i finanční prostředky. Dělali byste to Vy zadarmo? Ne\*. Zakoupením této služby obdržíte úplný návod a podpoříte provoz a rozvoj našich stránek. Třeba se Vám to bude ještě někdy hodit.

*\*) Možná zpočátku ano. Ale vězte, že dotovat to dlouhodobě nelze. A rozhodně na tom nezbohatneme.*

2) Pak jsou tady "roboti", kteří se přiživují na naší práci a "vysávají" výsledky našeho úsilí pro svůj prospěch. Tímto krokem se jim to snažíme překazit.

A pokud nemáte zájem, respektujeme to. Urgujte svého prodejce. A když neuspějete, rádi Vás uvidíme!